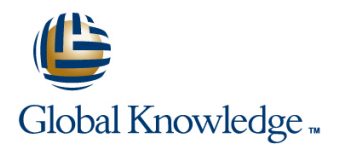

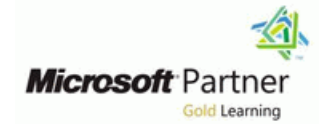

# **Administering a SQL Database Infrastructure**

# **Duration: 5 Days Course Code: M20764**

### Overview:

This five-day instructor-led course provides students who administer and maintain SQL Server databases with the knowledge and skills to administer a SQL server database infrastructure. Additionally, it will be of use to individuals who develop applications that deliver content from SQL Server databases.

### Target Audience:

The primary audience for this course is individuals who administer and maintain SQL Server databases. These individuals perform database administration and maintenance as their primary area of responsibility, or work in environments where databases play a key role in their primary job.

The secondary audiences for this course are individuals who develop applications that deliver content from SQL Server databases.

# Objectives:

- 
- **Assign server and database roles** Manage alerts and notifications **Manage alerts and notifications**
- 
- **Protect data with encryption and auditing Trace access to SQL Server**
- Describe recovery models and backup strategies Monitor a SQL Server infrastructure
- 
- **Restore SQL Server databases Import and export data Import and export data**
- **Automate database management**
- Authenticate and authorize users Configure security for the SQL Server agent
	-
- **Authorize users to access resources** Managing SQL Server using PowerShell
	-
	-
- **Backup SQL Server databases** Transfer Community Community Community Community Community Community Community Community Community Community Community Community Community Community Community Community Community Community Com
	-

### Prerequisites:

In addition to their professional experience, students who attend this training should already have the following technical knowledge:

- **Basic knowledge of the Microsoft Windows operating system and** its core functionality.
- **Working knowledge of Transact-SQL.**
- **Working knowledge of relational databases.**
- Some experience with database design.

# Content:

Server databases is essential and requires a plan a backup strategy for a SQL Server This module looks at how to use Windows working knowledge of the issues and SQL system. You can now learn how to perform PowerShell with Microsoft SQL Server. Server security features. This module describes SQL Server backups, including full and Businesses are constantly having to increase SQL Server security models, logins, users, differential database backups, transaction log the efficiency and reliability of maintaining partially contained databases, and cross-server backups, and partial backups. In this module, their IT infrastructure; with PowerShell, you authorization. **We are considered as a structure of the structure of the intervalse of the structure of the structure of the structure of the structure of the structure of the structure of the structure of the structure of** 

- **Authenticating Connections to SQL Server**
- **Authorizing Logins to Connect to databases Backing Up Databases and Transaction**
- 
- 

- **Create Logins and Create PowerShell Create PowerShell Create PowerShell**
- 
- 
- Configure Security for Restored Databases | Transaction Log Backups

After completing module 1, you will be able to: Server Network and Server Server Server Server Server Server Server Server Server Server Server Server Server Server Server Server Server Server Server Server Server Server S

- 
- 
- User login authorization to databases.  $\Box$  databases and transaction logs.  $\Box$  settings
- **Partially contained databases.** Manage database backups.
- 

Module 2: Assigning Server and Database Module 7: Restoring SQL Server 2016

Using roles simplifies the management of user | In the previous module, you learned how to | PowerShell. permissions. With roles, you can control create backups of Microsoft SQL Server 2016 Administer and maintain SQL Server by authenticated users' access to system databases. A backup strategy might involve using PowerShell. resources based on each user's job many different types of backup, so it is Manage an Azure SQL Database by using function—rather than assigning permissions essential that you can effectively restore PowerShell. user-by-user, you can grant permissions to a them. You will often be restoring a database role, then make users members of roles. in an urgent situation. You must, however, Module 12: Tracing Access to SQL Server Microsoft SQL Server includes support for ensure that you have a clear plan of how to with Extended events security roles defined at server level and at proceed and successfully recover the database level. **database to the required state. A good plan** 

- 
- 
- 

- 
- 
- **Assigning User-Defined Database Roles** Lessons of Module 7 troubleshooting strategies and usage
- 

### Module 1: SQL Server Security **Module 6: Backing Up SQL Server Databases** Module 11: Introduction to Managing SQL

Protection of data within your Microsoft SQL | In the previous module, you learned how to strategies. creating scripts to carry out tasks. PowerShell

- **Authorization Across Servers** Logs Lessons of Module 11
- **Partially Contained Databases Managing Database Backups II Partially Contained Database Backups** 
	-

- 
- Correct Application Login Issues **Performing Database, Differential, and PowerShell** 
	-

After completing module 6, you will be able to:

- 
- 
- 

and understanding of the restore process can Monitoring performance metrics provides a help avoid making the situation worse. Some  $\frac{1}{2}$  great way to assess the overall performance Lessons of Module 2 database restores are related to system of a database solution. However, there are failure. In these cases, you will want to return  $\vert$  occasions when you need to perform more Working with server roles the system as close as possible to the state it detailed analysis of the activity occurring ■ Working with Fixed Database Roles was in before the failure. Some failures, within a Microsoft SQL Server instance—to Assigning User-Defined Database Roles though, are related to human error and you troubleshoot problems and identify ways to might wish to recover the system to a point  $\Box$  optimize workload performance. SQL Server Lab : Assigning server and database roles before that error. The point-in-time recovery Extended Events is a flexible, lightweight

**Understanding the Restore Process** 

Server by using PowerShell

scripts can be tested and applied multiple Lessons of Module 1 times to multiple servers, saving your contract times to multiple servers, saving your Lessons of Module 6 **can be a controlled as a controlled both time and money.** 

- **Advanced Database Options Getting Started with Windows PowerShell**
- Lab : Authenticating Users **Configure SQL Server using PowerShell** 
	- Lab : Backing Up Databases **Administer and Maintain SQL Server with**
- **Exercise Create Database Users Backing Up Databases Backing Up Databases** Managing Azure SQL Databases using

**Performing a Partial Backup Lab : Using PowerShell to Manage SQL** 

- **SQL Server basic concepts. and Concepts Concepts Concepts Concepts Concepts Concepts Concepts Concepts Concepts Concepts Concepts Concepts Concepts Concepts Concepts Concepts Concepts C**
- SQL Server connection authentication. Perform backups of SQL Server USIng PowerShell to Change SQL Server

Authorization across servers. **Describe advanced backup options.** After completing module 11, you will be able to:

- Roles Databases Describe the benefits of PowerShell and its fundamental concepts.
	- Configure SQL Server by using
	-
	-

line features of SQL event-handling system built into the Microsoft **Assigning Server Roles** line SQL Server Database Engine. This module SQL Server Database Engine. This module **Assigning Fixed Database Roles focuses on the architectural concepts, focuses on the architectural concepts, Verifying Security Verifying Security line scenarios of Extended Events.** 

After completing module 2, you will be able to: Restoring Databases

- Describe and use server roles to manage Point-in-Time Recovery server-level security. The server-level security.
- Describe and use fixed database roles. Lab: Restoring SQL Server Databases Working with Extended Events
- $\blacksquare$  Use custom database roles and application roles to manage database-level security. Restoring a Database Backup Lab : Extended Events

Module 3: Authorizing Users to Access Transaction Log Backups Transaction Log Backups Using the System\_Health Extended Resources **Performing a Piecemeal Restore** Performing a Piecemeal Restore **Performing a Piecemeal Restore Performing a Piecemeal Restore** 

In the previous modules, you have seen how Microsoft SQL Server security is organized and  $\Box$  Explain the restore process. A explant that after completing module 12, you will be able how sets of permissions can be assigned at the **Restore databases.** the Restore of the Restore databases **the Restore of the Restore of the Restore of the Restore of the Restore of the Restore of the Restore of the Restore** server and database level by using fixed server **Perform advanced restore operations.** roles, user-defined server roles, fixed database **Perform a point-in-time recovery. Describe Extended Events core concepts.** roles, and application roles. The final step in Create and query Extended Events authorizing users to access SQL Server Module 8: Automating SQL Server sessions. resources is the authorization of users and Management roles to access server and database objects. In line Module 13: Module 13: Monitoring SQL Server this module, you will see how these object permissions are managed. In addition to The tools provided by Microsoft SQL Server access permissions on database objects, SQL make administration easy when compared to The Microsoft SQL Server Database Engine Server provides the ability to determine which some other database engines. However, even can run for long periods without the need for users are allowed to execute code, such as when tasks are easy to perform, it is common administrative attention. However, if you stored procedures and functions. In many to have to repeat a task many times. Efficient regularly monitor the activity that occurs on cases, these permissions and the permissions database administrators learn to automate the database server, you can deal with on the database objects are best configured at repetitive tasks. This can help to avoid potential issues before they arise. SQL Server the schema level rather than at the level of the situations where an administrator forgets to provides a number of tools that you can use individual object. Schema-based execute a task at the required time. Perhaps to monitor current activity and record details

- 
- 
- Level line line

Lab : Authorizing users to access resources Lessons of Module 8 Lessons of Module 13

- Granting, Denying, and Revoking **Automating SQL Server management** Monitoring activity
- Granting EXECUTE Permissions on Code Managing SQL Server Agent Jobs Data
- Granting Permissions at the Schema Level Multi-server Management Analyzing Collected Performance Data

After completing module 3, you will be able to: Lab : Automating SQL Server Management

- **Authorize user access to objects.** Create a SQL Server Agent Job
- Authorize users to execute code. **The Test a Job**
- 

Module 4: Protecting Data with Encryption and Auditing After completing module 8, you will be able to: Monitor current activity.

When configuring security for your Microsoft Server Management. Server Management SQL Server Utility. SQL Server systems, you should ensure that **Configure jobs, job step types, and** you meet any of your organization's compliance schedules. The schedules of the Module 14: Troubleshooting SQL Server requirements for data protection. Organizations  $\Box$  Manage SQL Server Agent jobs. often need to adhere to industry-specific **Configure master and target servers.** compliance policies, which mandate auditing of Database administrators working with all data access. To address this requirement, Module 9: Configuring Security for SQL Microsoft SQL Server need to adopt the SQL Server provides a range of options for Server Agent Server important role of troubleshooter when issues

- 
- **E** Advanced Restore Scenarios **Lessons of Module 12**
- 

- 
- Restring Database, Differential, and
- 

After completing module 7, you will be able to: Events

- 
- 
- 
- 

more importantly, the automation of tasks  $\Box$  of previous activity. You need to become helps to ensure that they are performed familiar with what each of the tools does and Lessons of Module 3 consistently, each time they are executed. how to use them. It is easy to become This module describes how to use  $SQL$  overwhelmed by the volume of output that **Authorizing User Access to Objects** Server Agent to automate jobs, how to monitoring tools can provide, so you also Authorizing Users to Execute Code configure security contexts for jobs, and how need to learn techniques for analyzing their Configuring Permissions at the Schema to implement multiserver jobs.

line line line

- 
- 
- 
- 

- 
- 
- 
- Configure Master and Target Servers to:

- Describe methods for automating SQL Analyze collected performance data.
- 
- 

- 
- 

- 
- **Tracking Page Splits Using Extended**

- 
- 

- 
- Permissions on Objects **Working with SQL Server Agent** Capturing and Managing Performance
	-
	- SQL Server Utility

Lab : Monitoring SQL Server

Configure permissions at the schema level. Schedule a Job After completing module 13, you will be able

- 
- $\blacksquare$  Capture and manage performance data.
- 
- 

implementing auditing. Another common line arise—particularly if users of business-critical compliance requirement is the encryption of applications that rely on SQL Server data to protect against unauthorized access in Other modules in this course have databases are being prevented from working. the event that access to the database files is demonstrated the need to minimize the It is important to have a solid methodology for compromised. SQL Server supports this permissions that are granted to users, resolving issues in general, and to be familiar requirement by providing transparent data following the principle of "least privilege." This with the most common issues that can arise encryption (TDE). To reduce the risk of means that users have only the permissions when working with SQL Server systems. information leakage by users with that they need to perform their tasks. The administrative access to a database, columns same logic applies to the granting of containing sensitive data—such as credit card permissions to SQL Server Agent. Although it Lessons of Module 14 numbers or national identity numbers—can be  $\parallel$  is easy to execute all jobs in the context of the encrypted using t SQL Server Agent service account, and to A Trouble Shooting Methodology for SQL

- Server Server Agent.
- 
- **Managing SQL Server Audit Issue Community Community Community Community Community Community Community Community Community Community Community Community Community Community Community Community Community Community Community**
- 

- Working with SQL Server Audit **Internal Configuring Credentials** Issue
- **Encrypt a Column as Always Encrypted Configuring Proxy Accounts Troubleshoot and Resolve a Performance**
- **Encrypt a Database using TDE Issue Issue Issue Issue Issue Issue Issue Issue Issue Issue Issue Issue Issue Issue Issue Issue Issue Issue Issue Issue Issue Issue Issue Issue Issue Issue Issue Issue Issue Issue Issue Issue**

After completing module 4, you will be able to: Agent After Completing module 14, you will be able

- 
- Implement SQL Server Audit. Configuring a Proxy Account for SQL Server.
- 
- Describe and implement methods of Context of a Job Resolve login and connectivity issues. encrypting data in SQL Server.
- 

Strategies **Configure Configure credentials.** While a great deal of data residing in a

database administrator's role is ensuring that and Notifications in other locations, to and from SQL Server. organizational data is reliably backed up so line SQL Server provides a set of tools you can that, if a failure occurs, you can recover the use to transfer data in and out. Some of these data. Even though the computing industry has | One key aspect of managing Microsoft SQL | tools, such as the bcp (Bulk Copy Program) known about the need for reliable backup Server in a proactive manner is to make sure utility and SQL Server Integration Services, strategies for decades—and discussed this at you are aware of problems and events that are external to the database engine. Other great length—unfortunate stories regarding occur in the server, as they happen. SQL tools, such as the BULK INSERT statement data loss are still commonplace. A further Server logs a wealth of information about and the OPENROWSET function, are problem is that, even when the strategies in issues. You can configure it to advise you implemented in the database engine. With place work as they were designed, the automatically when these issues occur, by SQL Server, you can also create data-tier outcomes still regularly fail to meet an using alerts and notifications. The most applications that package all the tables, organization's operational requirements. In this common way that SQL Server database views, and instance objects associated with a module, you will consider how to create a administrators receive details of events of user database into a single unit of strategy that is aligned with organizational interest is by email message. This module deployment. In this module, you will explore needs, based on the available backup models, covers the configuration of Database Mail, these tools and techniques so that you can and the role of the transaction logs in alerts, and notifications for a SQL Server import and export data to and from SQL maintaining database consistency. instance, and the configuration of alerts for

Lessons of Module 5

configure that account as an administrative Server account, a poor security environment would **Resolving Service Related Issues** Lessons of Module 4 result from doing this. It is important to **Resolving Connectivity and Log-in issues** understand how to create a minimal privilege **Dependent options for auditing data access in SQL security environment for jobs that run in SQL Lab : Troubleshooting Common Issues** 

- Lab : Using Auditing and Encryption **Understanding SQL Server Agent** Login Issue
	-
	-

Lab : Configuring Security for SQL Server

- Describe the options for auditing data **Analyzing Problems in SQL Server Agent** 
	-
	-
- Manage SQL Server Audit. **Configuring and testing the Security** Resolve service-related issues.

Implement encryption After completing module 9, you will be able to: Module 15: Importing and Exporting Data

line line

- Module 5: Recovery Models and Backup **Explain SQL Server Agent security.** 
	-
	-

Microsoft Azure SQL Database.

- 
- 
- 

- **Implementing SQL Server Audit line Troubleshoot and Resolve a SQL Login Intervention Control Troubleshoot and Resolve a SQL Login**
- **Protecting Data with Encryption Lessons of Module 9** Troubleshoot and Resolve a Service Issue
	- **I** Troubleshoot and Resolve a Windows
	- Security Troubleshoot and Resolve a Job Execution
		-

line line to:

- access. **Configuring a Credential Configuring a Credential Configuring methodology** 
	-
	-

**lack Configure proxy accounts.** Microsoft SQL Server system is entered directly by users who are running application One of the most important aspects of a Module 10: Monitoring SQL Server with Alerts programs, there is often a need to move data

#### Lessons of Module 15

Lessons of Module 10 **Transferring Data to and from SQL Server** ■ Understanding Backup Strategies line Importing and Exporting Table Data

- 
- **Planning Backup Strategies Configuring Database Mail Database Mail Data**

Lab : Understanding SQL Server recovery Alerts in Azure SQL Database Application models

- **Plan a Backup Strategy Notifications lines** Notifications
- 

After completing module 5, you will be able to: Configuring Operators **IMPORTIAL IMPORT A Delimited Text File Using bcp** 

- **Describe various backup strategies.** Testing Alerts and Notifications **INSERT**
- **Describe how database transaction logs** Create and Test an SSIS Package to Create and Test an SSIS Package to function. **After completing module 10, you will be able** Extract Data
- 
- 
- 
- 
- 

Lab : Monitoring SQL Server with Alerts and Lab : Importing and Exporting Data

- **Configuring Database Mail** Wizard
- 
- 
- 

**Plan SQL Server backup strategies.** to: to: Deploy a Data-Tier Application and the property of the strategies of the strategies of the strategies of the strategies of the strategies of the strategies of the strategies of

- 
- **Configure database mail.** to:
- $\blacksquare$  Configure operators, alerts, and
- **Nork with alerts in Azure SQL Database.** Transferring data.
- SQL Server Transaction Logs Monitoring SQL Server Errors North All Server and BULK INSERT to Import
	- Operators, Alerts, and Notifications **Deploying and Upgrading Data-Tier**

- **Configure Database Recovery Models and Excel Data Using the Import and Excel Data Using the Import and Excel Data Using the Import** 
	-
	- **Configuring Alerts and Notifications Inport a Delimited Text File using BULK** 
		-
		-

**Monitor SQL Server errors.** After completing module 15, you will be able

- notifications. **Describe tools and techniques for** 
	- Import and export table data.
	- Use bcp and BULK INSERT to import data.
	- Use data-tier applications to import and export database applications.

# Further Information:

For More information, or to book your course, please call us on 00 966 92000 9278

training@globalknowledge.com.sa

[www.globalknowledge.com/en-sa/](http://www.globalknowledge.com/en-sa/)

Global Knowledge - KSA, 393 Al-Uroubah Road, Al Worood, Riyadh 3140, Saudi Arabia